## Symantec. Connect

#### $\bigwedge$  > [Blogs](/connect/blogs) > Security [Response](/connect/symantec-blogs/symantec-security-response)

K<sup>1</sup> Please be informed that Symantec Website Security and related PKI solutions have been acquired by DigiCert Inc., please visit our FAQ [page](https://www.websecurity.symantec.com/digicert-and-symantec-faq) for more information.

## Security Response

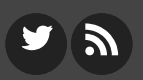

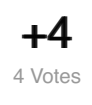

Symantec Official Blog<sup>[]</sup>

## Sowbug: Cyber espionage group targets South American and Southeast Asian governments

Group uses custom Felismus malware and has a particular interest in South American foreign policy.

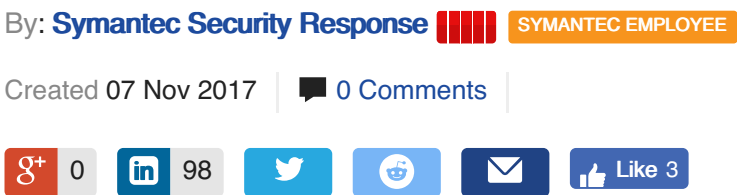

Symantec has identified a previously unknown group called Sowbug that has been conducting highly targeted cyber attacks against organizations in South America and Southeast Asia and appears to be heavily focused on foreign policy institutions and diplomatic targets. Sowbug has been seen mounting classic espionage attacks by stealing documents from the organizations it infiltrates.

Symantec saw the first evidence of Sowbug-related activity with the discovery in March 2017 of an entirely new piece of malware called Felismus used against a target in Southeast Asia. We have subsequently identified further victims on both sides of the Pacific Ocean. While the Felismus tool was first identified in March of this year, its association with Sowbug was unknown until now. Symantec has also been able to connect earlier attack campaigns with Sowbug, demonstrating that it has been active since at least early-2015 and may have been operating even earlier.

To date, Sowbug appears to be focused mainly on government entities in South America and Southeast Asia and has infiltrated organizations in Argentina, Brazil, Ecuador, Peru, Brunei and Malaysia. The group is well resourced, capable of infiltrating multiple targets

simultaneously and will often operate outside the working hours of targeted organizations in order to maintain a low profile.

Who are #Sowbug? New #espionage group very focused on foreign policy, diplomatic targets

**Y CLICK TO [TWEET](https://twitter.com/intent/tweet?text=Who+are+%23Sowbug%3F+New+%23espionage+group+very+focused+on+foreign+policy%2C+diplomatic+targets&source=threatintel&url=http%3A%2F%2Fwww.symantec.com%2Fconnect%2Fblogs%2Fsowbug-cyber-espionage-group-targets-south-american-and-southeast-asian-governments&via=threatintel&related=symantec)** 

#### Highly targeted intrusions

Some clues about the motivation and interests of the attackers can be found in their activities after compromising victims. For example, in a 2015 attack on one South American foreign ministry, the group appeared to be searching for very specific information.

The first evidence of its intrusion dated from May 6, 2015 but activity appeared to have begun in earnest on May 12. The attackers appeared to be interested in one division of the ministry that is responsible for relations with the Asia-Pacific region. They attempted to extract all Word documents stored on a file server belonging to this division by bundling them into a RAR archive by running the following command:

cmd.exe /c c:\windows\rar.exe a -m5 -r -ta20150511000000 -v3072 c:\recycler\ [REDACTED].rar "\\[REDACTED]\\*.docx" \\[REDACTED]\\*.doc.

Interestingly, the command specified that only files modified from May 11, 2015 onwards should be archived.

The attackers appear to have successfully extracted the archive because an hour later they returned, this time attempting to extract all documents modified from May 7, 2015, an extra four days' worth of data. Presumably they either didn't find what they were looking for in the initial incursion, or else noticed something in the documents they stole earlier that prompted them to hunt for more information.

The attackers didn't stop there. Their next move was to list any remote shared drives and then attempt to access remote shares owned by the specific government office they were targeting, again attempting to extract all Word documents. In this case, they searched for any documents modified from May 9 onwards. The attackers then seemed to broaden their interest, listing the contents of various directories on remote shares, including one belonging to another division of the South American foreign ministry, this one responsible for relations with international organizations. They also deployed two unknown payloads to the infected server. In total, the attackers maintained a presence on the target's network for four months between May and September 2015.

## #SowbugAPT

# **South American & Southeast Asian Governments**

**Targeted By Cyber Espionage Group** 

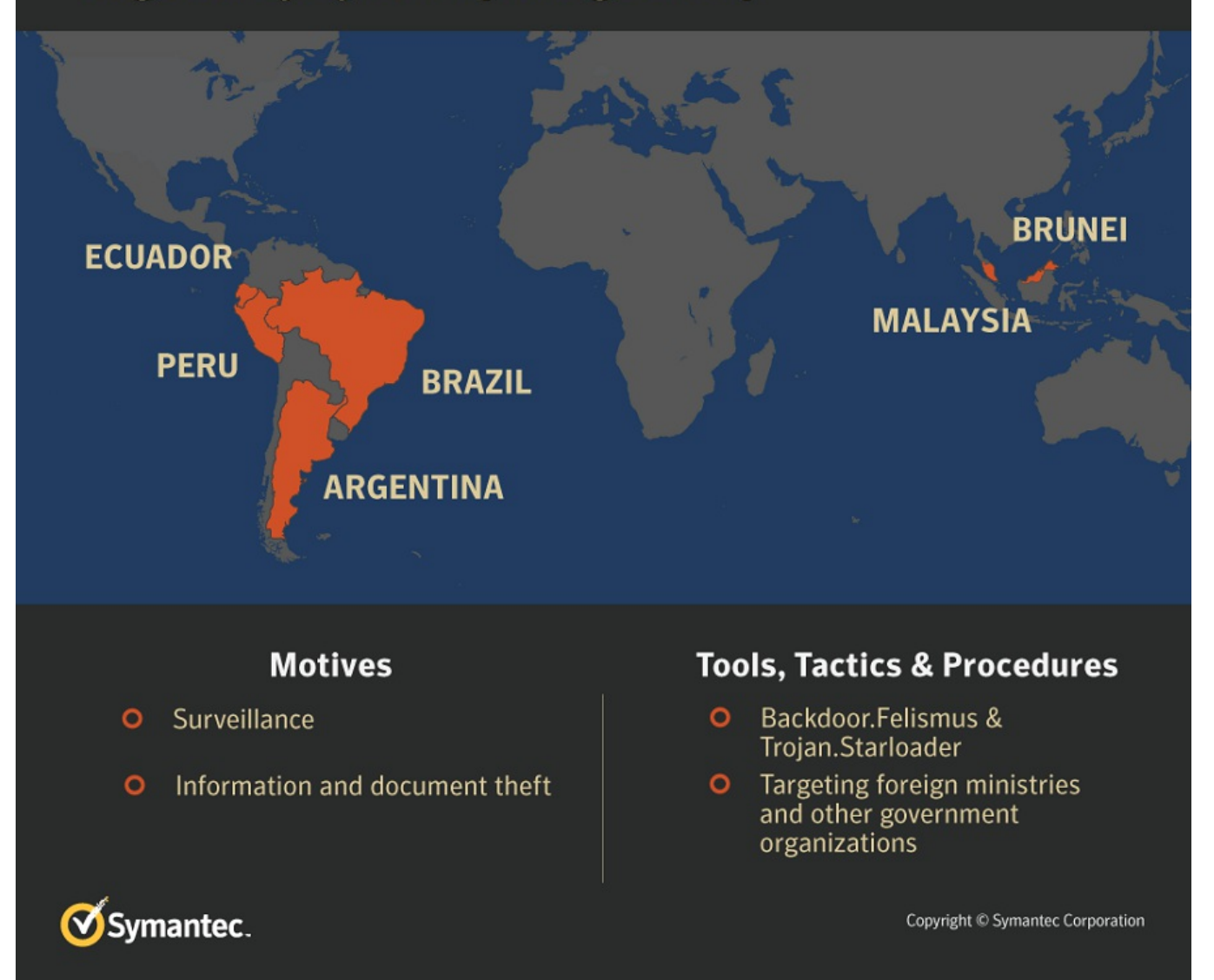

#### Network traversal: Keeping a low profile

Sowbug frequently maintains a long-term presence on the networks of targeted organizations, sometimes remaining inside a victim environment for up to six months. One of the tactics it uses to avoid drawing attention to itself is impersonating commonly used software packages such as Windows or Adobe Reader. It has never attempted to compromise the software itself. Rather, it gives its tools file names similar to those used by the software and places them in directory trees that could be mistaken for those used by the legitimate software. This allows the attackers to hide in plain sight, as their appearance in process listings is unlikely to arouse suspicion.

For example, in September 2016, Sowbug infiltrated an organization in Asia, deploying the Felismus backdoor on one of its computers, Computer A, using the file name adobecms.exe in CSIDL\_WINDOWS\debug. From there, it installed additional components and tools to a directory named CSIDL\_APPDATA\microsoft\security.

The attackers then began to perform reconnaissance activities on Computer A via cmd.exe, collecting system-related information, such as the OS version, hardware configuration, and network information. They then performed some further reconnaissance, attempting to identify all installed applications on the computer. They returned four days later, creating a sub-directory called "common" in the Adobe directory of the Program Files folder, i.e. c:\Program Files\Adobe\common, and installed another tool in this sub-directory, again named adobecms.exe. This was possibly an updated version of the backdoor.

The attackers' network reconnaissance appeared to be successful because a second computer of interest in the organization was identified and compromised. The attackers then returned to Computer A, installing another executable called fb.exe. This file appears to be used to copy Felismus across the network to other computers and there is evidence that the attackers used it to attempt to infect at least two more computers.

The attackers took further measures to remain under the radar by carrying out their operations outside of standard office hours. In this case, the attackers maintained a presence on the target's network for nearly six months between September 2016 and March 2017.

#### Infection vectors

How Sowbug performs its initial infiltration of a target's network remains unknown. In some cases, there was no trace of how Felismus made its way onto compromised computers, meaning it was likely deployed from other compromised computers on the network. In other attacks, there was evidence that Felismus was installed using a tool known as Starloader (detected by Symantec as Trojan.Starloader). This is a loader that installs and decrypts data from a file called Stars.jpg. Additionally, Starloader was also observed deploying additional tools used by the attackers, such as credential dumpers and keyloggers.

It is still unknown how Starloader is installed on the compromised computer. One possibility is that the attackers use fake software updates to install files. Symantec has found evidence of Starloader files being named AdobeUpdate.exe, AcrobatUpdate.exe, and INTELUPDATE.EXE among others. These were used to create versions of the Felismus backdoor as well as other tools.

#### Global threat

While cyber espionage attacks are often seen against targets in the U.S., Europe, and Asia,

it is much less common to see South American countries targeted. However, the number of active cyber espionage operations has increased steadily in recent years and the emergence of Sowbug is a reminder that no region is immune to this kind of threat.

### **Protection**

Symantec customers are protected against Sowbug and Symantec has also made efforts to notify identified targets of its operations.

Customers with Intelligence Services or WebFilter-enabled products are protected against activity associated with the Sowbug group. These products include:

- Web Security Service (WSS)
- ProxySG
- Advanced Secure Gateway (ASG)
- Security Analytics
- Content Analysis
- Malware Analysis
- SSL Visibility
- PacketShaper

Symantec has the following specific detections in place for the threats called out in this blog:

#### AV

- [Backdoor.Felismus](https://www.symantec.com/security_response/writeup.jsp?docid=2017-052906-1608-99)
- [Trojan.Starloader](https://www.symantec.com/security_response/writeup.jsp?docid=2017-092904-4221-99)

#### IPS

- System Infected: [Backdoor.Felismus](https://www.symantec.com/security_response/attacksignatures/detail.jsp?asid=30328) Activity
- System Infected: [Backdoor.Felismus](https://www.symantec.com/security_response/attacksignatures/detail.jsp?asid=23938) Activity 2
- System Infected: [Backdoor.Felismus](https://www.symantec.com/security_response/attacksignatures/detail.jsp?asid=29450) Activity 3

#### Indicators of compromise

#### Backdoor.Felismus samples

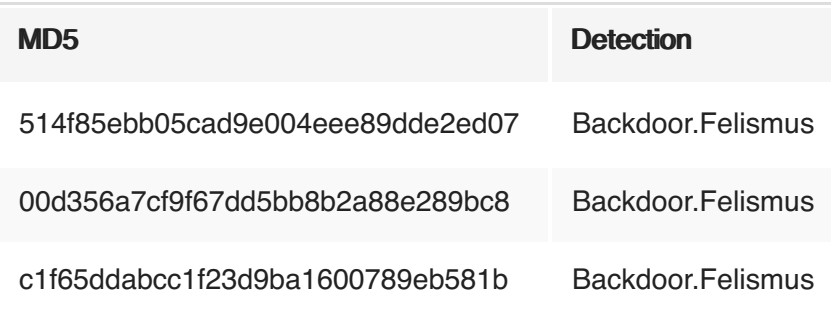

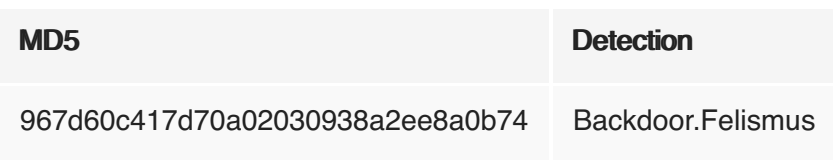

#### Trojan.Starloader samples

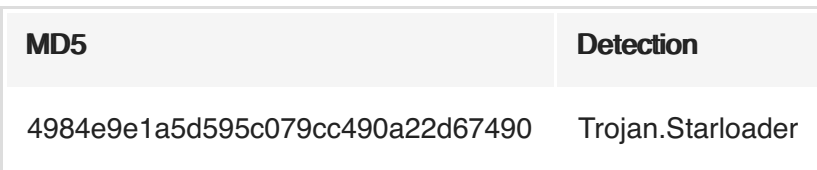

#### **Hacktools**

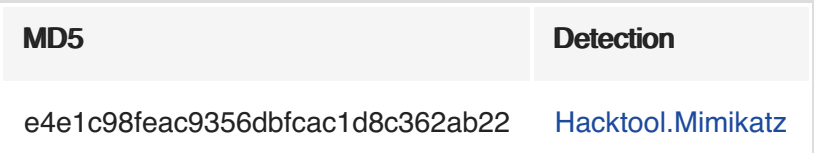

#### Installation directory

- %WINDOWS%\debug
- %APPDATA%\microsoft\security

#### Command and control infrastructure

- nasomember[DOT]com
- cosecman[DOT]com
- unifoxs[DOT]com

Tags: [Security](/connect/search?filters=im_vid_31:691), Endpoint [Protection](/connect/product/endpoint-protection-vdi), Security [Response](/connect/search?filters=im_vid_51:2261), [AIT](/connect/search?filters=im_vid_111:102921), [APJ](/connect/search?filters=im_vid_111:106171), [Backdoor.Felismus](/connect/search?filters=im_vid_111:106191), [espionage,](/connect/search?filters=im_vid_111:69991) [Government](/connect/search?filters=im_vid_111:44241), [Investigation](/connect/search?filters=im_vid_111:36001), Latin [America,](/connect/search?filters=im_vid_111:106161) [Trojan.Starloader](/connect/search?filters=im_vid_111:106181)

 $\triangle$  [Subscriptions](#) (0)

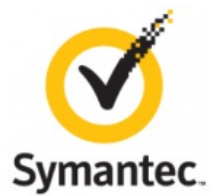

[Symantec](/connect/user/symantec-security-response) Security Response

**1** View [Profile](/connect/user/symantec-security-response)D

[Login](/connect/user/login?destination=blogs%2Fsowbug-cyber-espionage-group-targets-south-american-and-southeast-asian-governments) or [Register](/connect/user/register?destination=blogs%2Fsowbug-cyber-espionage-group-targets-south-american-and-southeast-asian-governments) to post comments.

#### A Message From Your Community Manager: [RGMDonaldson](/connect/user/rgmdonaldson)

Welcome to the Security Community on Symantec Connect.

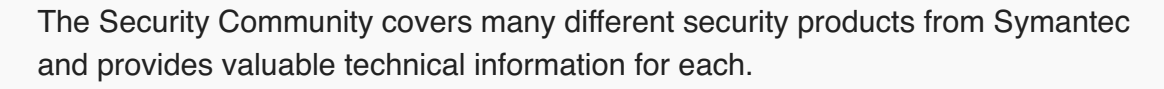

Please feel free to contact me via private message with any questions you may have.

I look forward to hearing from you and answering any questions about the Community.

Send a private message to the [Community](/connect/messages/new/4100651?destination=user%2F4100651) Manager

#### Top 5 Contributors: All Time

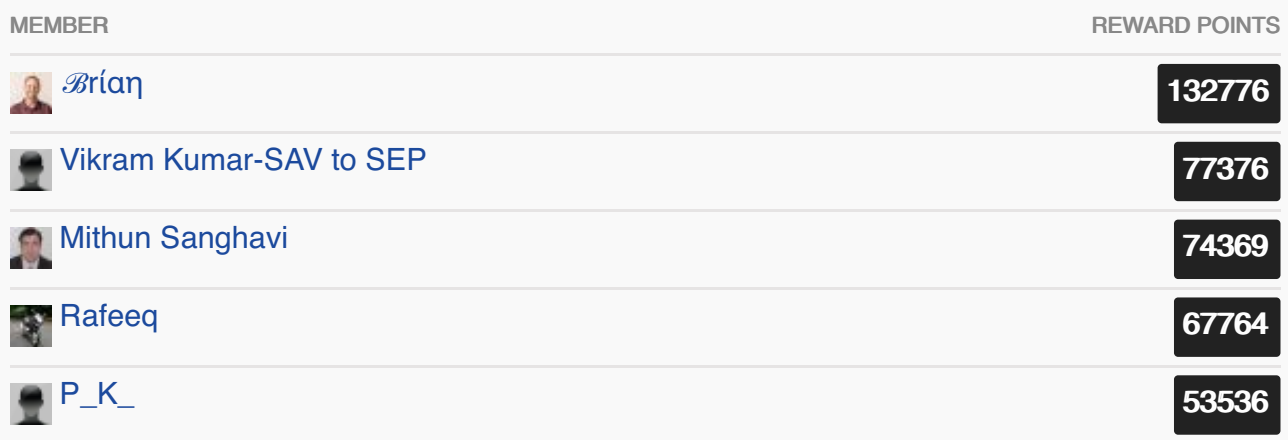

#### Top 5 Contributors: Last 30 Days

MEMBER REWARD POINTS

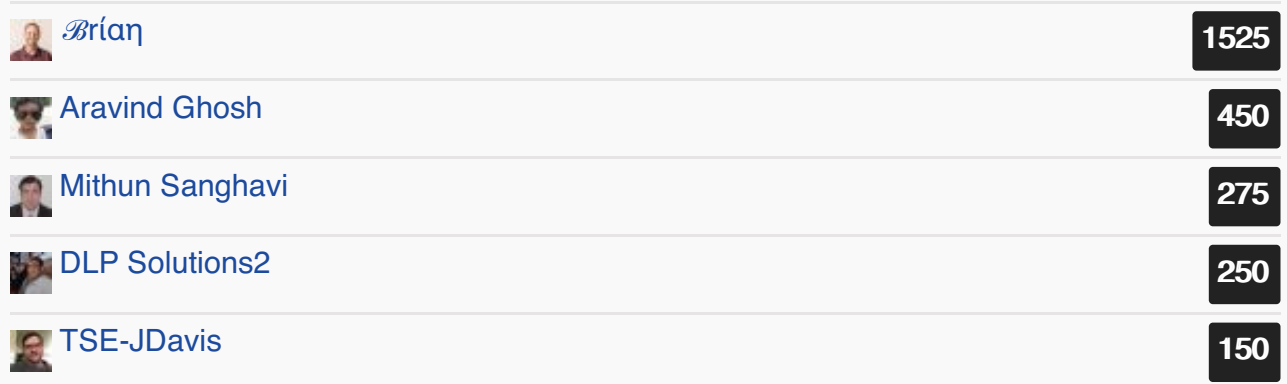

#### Trusted Advisors

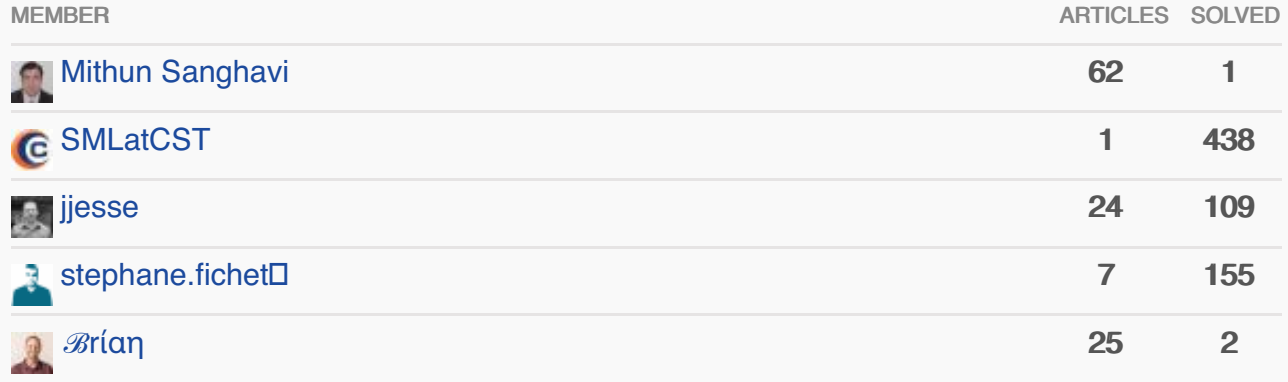

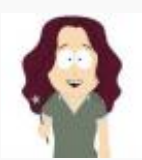

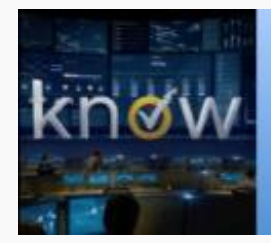

Please take a<br>minute to complete<br>our Security<br>Response survey.<br>Click here.

[Contact](/connect/contact) Us [Privacy](http://www.symantec.com/about/profile/policies/privacy.jsp) Policy Earn [Rewards](/connect/points) Rewards Terms and [Conditions](/connect/blogs/symantec-connect-rewards-program-terms-and-conditions)

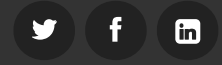